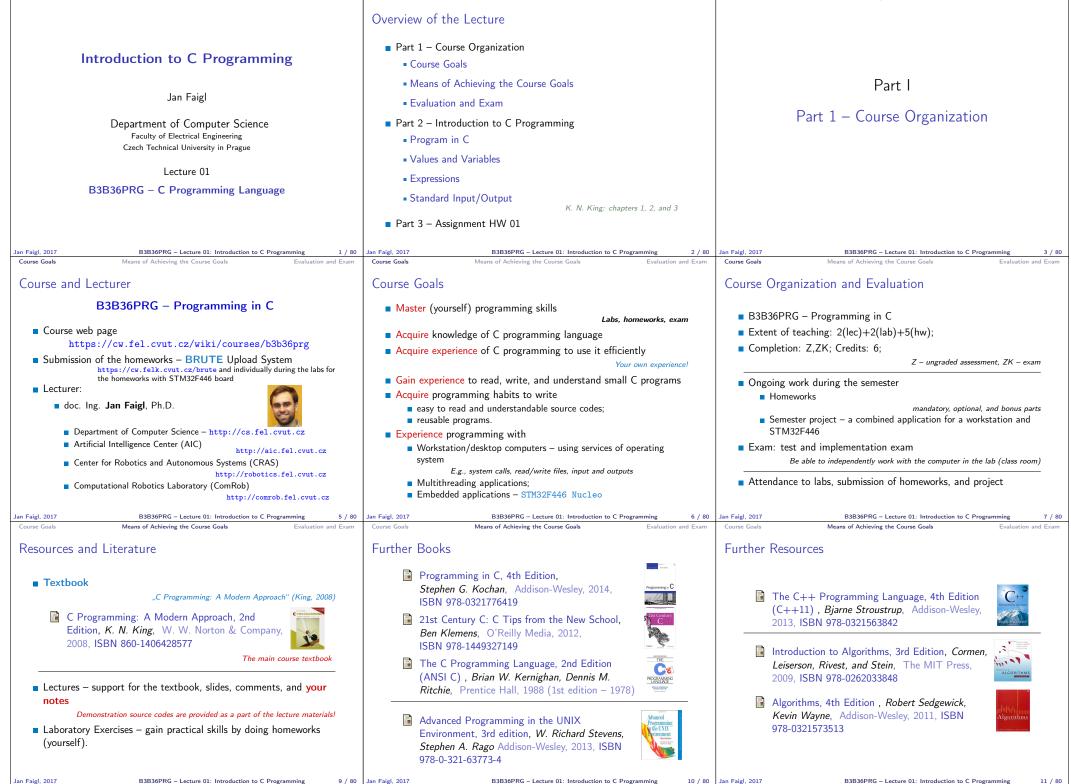

Jan Faigl, 2017

Means of Achieving the Course Goal

| Course Goals Means of Achieving the Course Goals Evaluation and Exam                                                                                                    | Course Goals Means of Achieving the Course Goals                                                                                                    | Evaluation and Exam                                     | Course Goals Means of Achieving the Course Goals Evaluation and Exam                                                                                                    |
|----------------------------------------------------------------------------------------------------|----------------------------------------------------------------------------------------------------|---------------------------------------------------------|----------------------------------------------------------------------------------------------------|
| Lectures – Spring Semester Academic Year 2016/2017                                                                                                    | Teachers                                                                                                    |                                                         | Communicating Any Issues Related to the Course                                                                                                    |
|                                                                                                    | doc. Ing. Pavel Pačes, Ph.D.                                                                                                    |                                                         |                                                                                                    |
| <ul> <li>Schedule for the academic year 2016/2017         http://www.fel.cvut.cz/en/education/calendar.html     </li> <li>Lectures:</li> </ul>                                                                                                    | ■ Bc. Otakar Jašek                                                                                                    |                                                         | <ul> <li>Ask the lab teacher or the lecturer</li> <li>Use e-mail for communication</li> </ul>                                                                                                    |
| <ul> <li>Dejvice, Lecture Hall No. T2:D3-209, Tuesday, 14:30-16:00</li> <li>14 teaching weeks</li> </ul>                                                                                                    | ∎ Ing. Daniel Fišer                                                                                                    |                                                         | <ul> <li>Use e-mail for communication</li> <li>Use your faculty e-mail</li> <li>Put PRG or B3B36PRG to the subject of your message</li> <li>Send copy (Cc) to lecturer/teacher</li> </ul>                                                                                                    |
| ■ Tuesday 2.5.2017 – classes as on Monday                                                                                                    | Ing. Petr Čížek                                                                                                    | <b>7</b>                                                |                                                                                                    |
|                                                                                                    | <ul> <li>Ing. Petr Váňa</li> <li>BRUTE Upload System</li> </ul>                                                                                                    |                                                         |                                                                                                    |
| Jan Faigl, 2017         B3B36PRG – Lecture 01: Introduction to C Programming         12 / 81           Course Goals         Means of Achieving the Course Goals         Evaluation and Exam                                                                                                    |                                                                                                    | Programming 13 / 80<br>Evaluation and Exam              | Jan Faigl. 2017         B3B36PRG – Lecture 01: Introduction to C Programming         14 / 80           Course Goals         Means of Achieving the Course Goals         Evaluation and Exam                                                                                                    |
| Computers and Development Tools                                                                                                    | Services – Academic Network, FEE, CTU                                                                                                    |                                                         | Homeworks                                                                                                    |
| <ul> <li>Network boot with home directories (NFS v4)<br/>Data transfer and file synchronizations - ownCloud, SSH, FTP, USB</li> <li>Compilers gcc or clang https://gcc.gnu.org or http://clang.llvm.org</li> </ul>                                                                                                    | http://www.fel.cvut.cz/cz/user-info/index                                                                                                    |                                                         | 7 homeworks for the workstation and 3 for the embedded Nucleo<br>platform                                                                                                    |
| <ul> <li>Project building make (GNU make)</li> <li>Examples of usage on lectures and labs</li> </ul>                                                                                                    | Cloud storage ownCloud - https://owncloud.ce<br>Sending large files - https://filesender.cesne                                                                                                    |                                                         | https://cw.fel.cvut.cz/wiki/courses/b3b36prg/hw/start 1. HW 01 - ASCII Art (3 points)                                                                                                    |
| <pre>Text editor - gedit, atom, sublime, vim<br/>https://atom.io/, http://www.sublimetext.com/<br/>http://www.root.cz/clanky/textovy-editor-vim-jako-ide<br/>C/C++ development environments - WARNING: Do Not Use An IDE<br/>http://c.learncodethehardway.org/book/ex0.html<br/>Debugging - gdb, cgdb, ddd<br/>Code::Blocks, CodeLite<br/>http://www.codeblocks.org, http://codelite.org</pre> | <ul> <li>Schedule, deadlines - FEL Portal, https://porta</li> <li>FEL Google Account - access to Google Apps for<br/>See http://google-ap</li> <li>Gitlab FEL - https://gitlab.fel.cvut.cz/</li> <li>Information resources (IEEE Xplore, ACM, Science)</li> </ul> | l.fel.cvut.cz<br>pr Education<br>ps.fel.cvut.cz/        | <ol> <li>HW 01 - ASCH Art (3 points)</li> <li>HW 02 - Prime Factorization (3 points + 5 points optional)</li> <li>HW 03 - Caesar Cipher (3 points + 3 points optional)</li> <li>HW 04 - Text Search (3 points + 4 points optional)</li> <li>HW 05 - Matrix Calculator (2 points + 3 points optional + 5 points bonus)</li> <li>HW 06 - Linked List Queue with Priorities (2 points + 3 points optional)</li> <li>HW 07 - Circular Buffer (2 points + 2 points optional)</li> </ol> |
| <pre>NetBeans 8.0 (C/C++), Eclipse-CDT CLion - https://www.jetbrains.com/clion Embedded development for the Nucleo</pre>                                                                                                    |                                                                                                    | s://dialog.cvut.cz<br>//download.cvut.cz<br>letaCentrum | <ol> <li>8. HW 08 - Nucleo - LED and Button (2 points)</li> <li>9. HW 09 - Nucleo - Single Byte Serial Communication (2 points)</li> <li>10. HW 10 - Nucleo - Computation and Communication: (3 points)</li> </ol>                                                                                                    |
| ARMmbed - https://developer.mbed.org/platforms/ST-Nucleo-F446RE     System Workbench for STM32 (based on Eclipse)     Direct cross-compiling using makefiles     Jan Faigl, 2017 B3B36PRG - Lecture 01: Introduction to C Programming 15 / 80                                                                                                    | http://www.metacentrum.e                                                                                                    | cz/cs/index.html<br>Programming 16 / 80                 |                                                                                                    |
| Course Goals Means of Achieving the Course Goals Evaluation and Exam<br>Semester Project                                                                                                    | Course Goals Means of Achieving the Course Goals Course Evaluation                                                                                                    | Evaluation and Exam                                     | Course Goals Means of Achieving the Course Goals Evaluation and Exam Grading Scale                                                                                                    |
|                                                                                                    | Points Maximum Required                                                                                                    | Minimum                                                 | Grade Points Mark Evaluation                                                                                                    |

- A combination of application for workstation (multi-threading / communication / interaction ) and program for the Nucleo STM32F446
- Computation on the embedded platform via control application
- Mandatory task can be awarded up to 20 points
- Bonus part can be awarded for additional 10 points
  - Up to 30 points in the total for the project
  - Distributed computation using several Nucleo STM32F446 boards
- Minimum required points: 10

Deadline – best before 27.5.2017

## Exam test 20 Implementation exam 10 Total 110 points

Homeworks

Semestr Project

**30** points from the homeworks and 10 points from the project are required for awarding ungraded assessment

Points

50

30

- The course can be passed with ungraded assessment and exam
- All homeworks must be submitted and they have to pass the mandatory assessment

| $ \begin{array}{c c c c c c c c c c c c c c c c c c c $ |
|---------------------------------------------------------|
| C 70–79 2 Good<br>D 60–69 2,5 Satisfactory              |
| D 60–69 2,5 Satisfactory                                |
|                                                         |
| E 50–59 3 Sufficient                                    |
|                                                         |
| <b>F</b> <50 4 Fail                                     |

- of them with optional Gain around 40 points out of 50 points
- Semestral project for up 30 points
  - In an average, gain around 15 points or 25 with bonus part
- Exam: test (20 points) and implementation (10 points)
- Around 85 points (B Very Good)
- Bonus tasks needed for around 95 points (A Excellent) With few imperfections

Jan Faigl, 2017

B3B36PRG - Lecture 01: Introduction to C Programming

18 / 80 Jan Faigl, 2017

B3B36PRG - Lecture 01: Introduction to C Programming

Points

40 points is F!

30

10

10

0

20 / 80

Jan Faigl, 2017

B3B36PRG - Lecture 01: Introduction to C Programming

21 / 80

| Course Goals Means of Achieving the Course Goals Evaluation and Exam                                                                                                    | Program in C Values and Variables Expressions Standard Input/Output                                                                                                    | Program in C Values and Variables Expressions Standard Input/Output                                                                                                    |
|----------------------------------------------------------------------------------------------------|----------------------------------------------------------------------------------------------------|----------------------------------------------------------------------------------------------------|
| Overview of the Lectures                                                                                                    |                                                                                                    | C Programming Language                                                                                                    |
| 1. Course information, Introduction to C programming                                                                                                    |                                                                                                    | Low-level programming language                                                                                                    |
| K. K. King: chapters 1, 2, and 3                                                                                                    |                                                                                                    | <ul> <li>System programming language (operating system)</li> </ul>                                                                                                    |
| 2. Writing your program in C, control structures (loops), expressions<br>K. K. King: chapters 4, 5, 6, and 20                                                                                      |                                                                                                    | Language for (embedded) systems — MCU, cross-compilation                                                                                                    |
| 3. Data types, arrays, pointer, memory storage classes, function call<br>K. K. King: chapters 7, 8, 9, 10, 11, and 18                                                                              | Part II                                                                                                    | A user (programmer) can do almost everything                                                                                                    |
| <ol> <li>Data types: arrays, strings, and pointers K. K. King: chapters 8, 11, 12, 13, and 17</li> </ol>                                                                                           |                                                                                                    | Initialization of the variables, release of the dynamically allocated memory, etc. Very close to the hardware resources of the computer                                                            |
| <ol> <li>Data types: Struct, Union, Enum, Bit fields. Preprocessor and Large Programs.<br/>K. K. King: chapters 10, 14, 15, 16, and 20</li> </ol>                                                  | Part 2 – Introduction to C Programming                                                                                                    | Direct calls of OS services, direct access to registers and ports                                                                                                    |
| 6. Input/Output - reading/writting from/to files and other communication channels,                                                                                                    |                                                                                                    | Dealing with memory is crucial for correct behaviour of the program                                                                                                    |
| Standard C library – selected functions<br>K. K. King: chapters 21, 22, 23, 24, 26, and 27                                                                                                    |                                                                                                    | One of the goals of the PRG course is to acquire fundamental principles that can                                                                                                    |
| 7. Parallel and multi-thread programming - methods and synchronizations primitives                                                                                                    |                                                                                                    | be further generalized for other programming languages. The C programming language provides great opportunity to became familiar with the memory model                                             |
| <ol> <li>Multi-thread application models, POSIX threads and C11 threads</li> <li>Examples - C programming language wrap up</li> </ol>                                                              |                                                                                                    | and key elements for writting efficient programs.                                                                                                    |
| <ol> <li>ANSI C, C99, C11 and differences between C and C++. Introduction to object oriented</li> </ol>                                                                                            |                                                                                                    | It is highly recommended to have compilation of your                                                                                                    |
| programming in C++.<br>11. Object oriented programming in C++: classes, objects, encapsulation, inheritance,                                                                                       |                                                                                                    | program fully under control.                                                                                                    |
| and polymorphism                                                                                                    |                                                                                                    | It may look difficult at the beginning, but it is relatively easy and straight-<br>forward. Therefore, we highly recommend to use fundamental tools for your                                       |
| 12. Version Control Systems (VCS)                                                                                                    |                                                                                                    | program compilation. After you acquire basic skills, you can profit from them<br>also in more complex development environments.                                                                    |
| Jan Faigl, 2017         B3B36PRG - Lecture 01: Introduction to C Programming         22 / 80           Program in C         Values and Variables         Expressions         Standard Input/Output | Jan Faigl, 2017         B3B36PRG – Lecture 01: Introduction to C Programming         23 / 80           Program in C         Values and Variables         Expressions         Standard Input/Output | Jan Faigl, 2017         B3B36PRG – Lecture 01: Introduction to C Programming         25 / 80           Program in C         Values and Variables         Expressions         Standard Input/Output |
|                                                                                                    |                                                                                                    |                                                                                                    |
| Writing Your C Program                                                                                                    | Valid Characters for Writing Source Codes in C                                                                                                    | Writing Identifiers in C                                                                                                    |
|                                                                                                    | Lowercase and uppercase letters, numeric characters, symbols and<br>separators     ASCII – American Standard Code for Information Interchange                                                      | <ul> <li>Identifiers are names of variables (custom types and functions)</li> </ul>                                                                                                    |
| Source code of the C program is written in text files                                                                                                    | ■ a-z A-Z 0—9                                                                                                    | Types and functions, viz further lectures                                                                                                    |
| Header files usually with the suffix .h                                                                                                    | ■ ! " # % & ' ( ) * + , / : ; < = > ? [ \ ] ^ _ {   } ~                                                                                                    | Rules for the identifiers                                                                                                    |
| Sources files usually named with the suffix .c                                                                                                    | <ul> <li>space, tabular, new line</li> <li>Escape sequences for writting special symbols</li> </ul>                                                                                                | <ul> <li>Characters a–z, A–Z, 0–9 a _</li> <li>The first character is not a numeral</li> </ul>                                                                                                    |
|                                                                                                    | ■ \'-', \"-", \?-?, \\-\                                                                                                    | Case sensitive                                                                                                    |
| <ul> <li>Header and source files together with declaration and definition<br/>(of functions) support</li> </ul>                                                                                    | Escape sequences for writting numeric values in a text string                                                                                                    | <ul> <li>Length of the identifier is not limited</li> <li>First 31 characters are significant – depends on the implementation / compiler</li> </ul>                                                |
| <ul> <li>Organization of sources into several files (modules) and libraries</li> </ul>                                                                                                    | <ul> <li>\o, \oo, where o is an octal numeral</li> <li>\xh, \xhh, where h is a hexadecimal numeral</li> </ul>                                                                                      | <ul> <li>Keywords<sub>32</sub></li> </ul>                                                                                                    |
| Modularity – Header file declares a visible interface to others                                                                                                    | 1  int  i = 'a';                                                                                                    | auto break case char const continue default do                                                                                                    |
| A description (list) of functions and their arguments without particular<br>implementation                                                                                                    | 2 int h = 0x61;<br>3 int o = 0141;                                                                                                    | double else enum extern float for goto if int long                                                                                                    |
| Reusability                                                                                                    | 4<br>5 printf("i: ½i h: ½i o: ½i c: ½c\n", i, h, o, i);                                                                                                    | register return short signed sizeof static struct                                                                                                    |
| <ul> <li>Only the "interface" declared in the header files is need to use<br/>functions from available binary libraries</li> </ul>                                                                 | 6 printf("oct: \141 hex: \x61\n");                                                                                                    | switch typedef union unsigned void volatile while                                                                                                    |
|                                                                                                    | <i>E.g.</i> , $141$ , $x61$ lec01/esqdho.c<br>• $0$ – character reserved for the end of the text string (null                                                                                      | C99 introduces, e.g., inline, restrict, _Bool, _Complex, _Imaginary                                                                                                    |
|                                                                                                    | character)                                                                                                    | C11 further adds, e.g., _Alignas, _Alignof, _Atomic, _Generic, _Static_assert, _Thread_local                                                                                                    |
| Jan Faigl, 2017 B3B36PRG – Lecture 01: Introduction to C Programming 26 / 80                                                                                                    | Jan Faigl, 2017 B3B36PRG – Lecture 01: Introduction to C Programming 27 / 80                                                                                                    | Jan Faigl, 2017 B3B36PRG – Lecture 01: Introduction to C Programming 28 / 80                                                                                                    |
| Program in C Values and Variables Expressions Standard Input/Output                                                                                                    | Program in C Values and Variables Expressions Standard Input/Output                                                                                                    | Program in C Values and Variables Expressions Standard Input/Output                                                                                                    |
| Writing Codes in C                                                                                                    | Simple C Program                                                                                                    | Program Compilation and Execution                                                                                                    |
|                                                                                                    | <pre>1 #include <stdio.h></stdio.h></pre>                                                                                                    | Source file program.c is compiled into runnable form by the                                                                                                    |
| Each executable program must have at least one function and the                                                                                                    | 2                                                                                                    | compiler, e.g., clang or gcc                                                                                                    |
| function has to be main()                                                                                                    | 3 int main(void)                                                                                                    | Clang program.c There is a new file a.out that can be executed, e.g.,                                                                                                    |
| The run of the program starts at the beginning of the function                                                                                                    | 4 {                                                                                                    | ./a.out                                                                                                    |
| main(), e.g.,                                                                                                    | <pre>5 printf("I like B3B36PRG!\n");</pre>                                                                                                    | Alternatively the program can be run only by a.out in the case the                                                                                                    |
| 1 #include <stdio.h></stdio.h>                                                                                                    | 7 return 0;                                                                                                    | actual working directory is set in the search path of executable files The program prints the argument of the function printf()                                                                    |
| 3 int main(void)<br>4 {                                                                                                    | 8 }                                                                                                    | ./a.out                                                                                                    |
| <pre>5 printf("I like B3B36PRG!\n"); 6</pre>                                                                                                    | <ul> <li>Source files are compiled by the compiler to the so-called object</li> </ul>                                                                                                    | I like B3B36PRG!                                                                                                    |
| 7 return 0;<br>8 }                                                                                                    | files usually with the suffix .o                                                                                                    | If you prefer to run the program just by a.out instead of ./a.out you need                                                                                                    |
| The form of the main() function is prescribed.                                                                                                    | Object code contains relative addresses and function calls or just ref-                                                                                                    | to add your actual working directory to the search paths defined by the                                                                                                    |
| See further examples in this lecture                                                                                                    | <ul> <li>erences to function without known implementations.</li> <li>The final executable program is created from the object files by</li> </ul>                                                   | environment variable PATH<br>export PATH="\$PATH:'pwd'"                                                                                                    |
|                                                                                                    | the linker                                                                                                    | Notice, this is not recommended, because of potentially many working directories.                                                                                                    |
|                                                                                                    |                                                                                                    | The command pwd prints the actual working directory, see man pwd                                                                                                    |
| Jan Faigl, 2017 B3B36PRG - Lecture 01: Introduction to C Programming 29 / 80                                                                                                    | Jan Faigl, 2017 B3B36PRG – Lecture 01: Introduction to C Programming 30 / 80                                                                                                    | Jan Faigl, 2017 B3B36PRG – Lecture 01: Introduction to C Programming 31 / 80                                                                                                    |

| Program in C         Values and Variables         Expressions         Standard Input/Output                                                                                                    | Program in C Values and Variables Expressions Standard Input/Output                                                                                                    | Program in C         Values and Variables         Expressions         Standard Input/Output                                                                                                    |
|----------------------------------------------------------------------------------------------------|----------------------------------------------------------------------------------------------------|----------------------------------------------------------------------------------------------------|
| Structure of the Source Code – Commented Example                                                                                                    | Program Building: Compiling and Linking                                                                                                    | Compilation and Linking Programs                                                                                                    |
| Commented source file program.c                                                                                                    |                                                                                                    | Program development is editing of the source code (files with suf-                                                                                                    |
| <pre>1 /* Comment is inside the markers (two characters) 2 and it can be split to multiple lines */ 3 // In C99 - you can use single line comment</pre>                                            | The previous example combines three particular steps of the pro-<br>gram building in a single call of the command (clang or gcc). The<br>particular steps can be performed individually                        | fixes .c and .h); Human readable<br>Compilation of the particular source files (.c) into object files (.o or                                                                                       |
| <pre>4 #include <stdio.h> /* The #include direct causes to</stdio.h></pre>                                                                                                    |                                                                                                    | <ul> <li>.obj);</li> <li>Machine readable</li> <li>Linking the compiled files into executable binary file;</li> </ul>                                                                              |
| include header file stdio.h from the C standard library */                                                                                                    | <ol> <li>Text preprocessing by the preprocessor, which utilizes its own<br/>macro language (commands with the prefix #)</li> <li>All referenced header files are included into a single source file</li> </ol> | <ul> <li>Execution and debugging of the application and repeated editing of<br/>the source code.</li> </ul>                                                                                        |
| 5                                                                                                    | 2. Compilation of the source file into the object file                                                                                                    | .c .h .a/.lib                                                                                                    |
| <pre>6 int main(void) // simplified declaration 7 { // of the main function</pre>                                                                                                    | Names of the object files usually have the suffix .o                                                                                                    | Source file Header files Lib files                                                                                                    |
| <pre>8 printf("I like B3B36PRG!\n"); /* calling printf()</pre>                                                                                                    | clang -c program.c -o program.o                                                                                                    | Preprocesor Linker a.out                                                                                                    |
| function from the stdio.h library to print string                                                                                                    | The command combines preprocessor and compiler.                                                                                                    | Compiler Executable binary file                                                                                                    |
| to the standard output. \n denotes a new line */                                                                                                    | <ol> <li>Executable file is linked from the particular object files and<br/>referenced libraries by the linker (linking), e.g.,</li> </ol>                                                                     | Object Object files                                                                                                    |
| <pre>9 return 0; /* termination of the function. Return value 0 to the operating system */</pre>                                                                                                   | clang program.o -o program                                                                                                    | File .o/.obj                                                                                                    |
| 10 }                                                                                                    |                                                                                                    | .o/.obj                                                                                                    |
| Jan Faigl, 2017         B3B36PRG - Lecture 01: Introduction to C Programming         32 / 80           Program in C         Values and Variables         Expressions         Standard Input/Output | Jan Faigl, 2017         B3B36PRG – Lecture 01: Introduction to C Programming         33 / 80           Program in C         Values and Variables         Expressions         Standard Input/Output             | Jan Faigl, 2017         B3B36PRG – Lecture 01: Introduction to C Programming         34 / 80           Program in C         Values and Variables         Expressions         Standard Input/Output |
| Steps of Compiling and Linking                                                                                                    | Compilers of C Program Language                                                                                                    | Functions, Modules, and Compiling and Linking                                                                                                    |
| Preprocessor – allows to define macros and adjust compilation the                                                                                                    | In PRG, we mostly use compilers from the families of compilers:                                                                                                    | Function is the fundamental building block of the modular                                                                                                    |
| particular environment                                                                                                    | ■ gcc – GNU Compiler Collection                                                                                                    | programming language<br>Modular program is composed of several modules/source files                                                                                                    |
| The output is text ("source") file.                                                                                                    | https://gcc.gnu.org clang - C language family frontend for LLVM                                                                                                    | <ul> <li>Function definition consists of the</li> </ul>                                                                                                    |
| <ul> <li>Compiler – Translates source (text) file into machine readable form<br/>Native (machine) code of the platform, bytecode, or assembler alternatively</li> </ul>                            | http://clang.llvm.org                                                                                                    | ■ Function header                                                                                                    |
| <ul> <li>Linker – links the final application from the object files</li> </ul>                                                                                                    | Under Win, two derived environments can be utilized: cygwin https://www.cygwin.com/ or<br>MinGW http://www.mingw.org/                                                                                          | <b>Function body</b> Definition is the function implementation.                                                                                                    |
| Under OS, it can still reference library functions (dynamic libraries linked                                                                                                    |                                                                                                    | Function prototype (declaration) is the function header to                                                                                                    |
| during the program execution), it can also contains OS calls (libraries).                                                                                                    | <ul> <li>Basic usage (flags and arguments) are identical for both compilers<br/>clang is compatible with gcc</li> </ul>                                                                                        | provide information how the function can be called<br>It allows to use the function prior its definition, i.e., it allows to compile                                                               |
| Particular steps preprocessor, compiler, and linker are usually<br>implemented by a "single" program that is called with appropriate                                                               | Example                                                                                                    | the code without the function implementation, which may be located in                                                                                                    |
| arguments.                                                                                                    | ■ compile: gcc -c main.c -o main.o                                                                                                    | other place of the source code, or in other module.  Declaration is the function header and it has the form                                                                                        |
| E.g., clang or gcc                                                                                                    | ■ link: gcc main.o -o main                                                                                                    | type function_name(arguments);                                                                                                    |
|                                                                                                    |                                                                                                    |                                                                                                    |
| Jan Faigl, 2017         B3B36PRG – Lecture 01: Introduction to C Programming         35 / 80           Program in C         Values and Variables         Expressions         Standard Input/Output | Jan Faigl, 2017         B3B36PRG – Lecture 01: Introduction to C Programming         36 / 80           Program in C         Values and Variables         Expressions         Standard Input/Output             | Jan Faigl, 2017         B3B36PRG – Lecture 01: Introduction to C Programming         37 / 80           Program in C         Values and Variables         Expressions         Standard Input/Output |
| Functions in C                                                                                                    | Example of Program / Module                                                                                                    | Program Starting Point - main()                                                                                                    |
| Function definition inside other function is not allowed in C.                                                                                                    |                                                                                                    | Each executable program must contain at least one definition of                                                                                                    |
| Function names can be exported to other modules                                                                                                    | <pre>1 #include <stdio.h> /* header file */ 2 #define NUMBER 5 /* symbolic constatnt */</stdio.h></pre>                                                                                                    | <pre>the function and that function must be the main()   The main() function is the starting point of the program</pre>                                                                            |
| Module is an independent file (compiled independently)                                                                                                    | <pre>4 int compute(int a); /* function header/prototype */</pre>                                                                                                    | <ul> <li>The main() function is the starting point of the program</li> <li>The main() has two basic forms</li> </ul>                                                                               |
| Function are implicitly declared as extern, i.e., visible                                                                                                    | <pre>4 int compute(int a); /* function neader/prototype */ 5 6 int main(int argc, char *argv[])</pre>                                                                                                    | 1. Full variant for programs running under an Operating System (OS)                                                                                                    |
| Using the static specifier, the visibility of the function can be<br>limited to the particular module                                                                                              | 7 { /* main function */                                                                                                    | <pre>int main(int argc, char *argv[]) {</pre>                                                                                                    |
|                                                                                                    | <pre>8 int v = 10; /* variable declaration */ 9 int r;</pre>                                                                                                    | · · · ·                                                                                                    |
| Function arguments are local variables initialized by the values<br>passed to the function                                                                                                    | <pre>10 r = compute(v); /* function call */ 11 return 0; /* termination of the main function */</pre>                                                                                                    | } It can be alternatively written as                                                                                                    |
| C allows recursions – local variables are automatically allocated                                                                                                    | 12 }<br>13                                                                                                    | <pre>int main(int argc, char **argv)</pre>                                                                                                    |
| at the stack Further details about storage classes in next lectures.                                                                                                    | <pre>14 int compute(int a) 15 { /* definition of the function */</pre>                                                                                                    | {<br>                                                                                                    |
| <ul> <li>Arguments of the function are not mandatory – void arguments</li> </ul>                                                                                                    | <pre>16 int b = 10 + a; /* function body */</pre>                                                                                                    | }                                                                                                    |
| fnc(void)                                                                                                    | <pre>17 return b; /* function return value */ 18 }</pre>                                                                                                    | <ol> <li>For embedded systems without OS<br/>int main(void)</li> </ol>                                                                                                    |
| The return type of the function can be void, i.e., a function<br>without return value - void fnc(void);                                                                                            |                                                                                                    | 1nt main(void) {                                                                                                    |
| Jan Faigl, 2017 B3B36PRG - Lecture 01: Introduction to C Programming 38 / 80                                                                                                    | Jan Faigl, 2017 B3B36PRG – Lecture 01: Introduction to C Programming 39 / 80                                                                                                    | Jan Faigl, 2017 } B3B36PRG – Lecture 01: Introduction to C Programming 40 / 80                                                                                                    |

| Program in C Values and Variables Expressions Standard Input/Output                                                                                                    | Program in C Values and Variables Expressions Standard Input/Output                                                                                                    | Program in C Values and Variables Expressions Standard Input/Output                                                                                                    |
|----------------------------------------------------------------------------------------------------|----------------------------------------------------------------------------------------------------|----------------------------------------------------------------------------------------------------|
| Arguments of the main() Function                                                                                                    | Example of Compilation and Program Execution                                                                                                    | Example – Program Execution under Shell                                                                                                    |
| <ul> <li>During the program execution, the OS passes to the program the number of arguments (argc) and the arguments (argv)<br/>In the case we are using OS</li> <li>The first argument is the name of the program <ol> <li>int main(int argc, char *argv[])</li> <li>{</li> <li>int v;</li> <li>v = 10;</li> <li>v = v + 1;</li> <li>return argc;</li> <li>}</li> </ol> </li> <li>The program is terminated by the return in the main() function</li> <li>The returned value is passed back to the OS and it can be further use, e.g., to control the program execution.</li> </ul> | <ul> <li>Building the program by the clang compiler – it automatically joins the compilation and linking of the program to the file a.out clang var.c</li> <li>The output file can be specified, e.g., program file var clang var.c - o var</li> <li>Then, the program can be executed ./var</li> <li>The compilation and execution can be joined to a single command clang var.c - o var; ./var</li> <li>The execution can be conditioned to successful compilation clang var.c - o var &amp;&amp;&amp; ./var</li> <li>The execution can be conditioned to successful compilation clang var.c - o var &amp;&amp; ./var</li> <li>Dregrams return value — 0 means OK Logical operator &amp;&amp; depends on the command interpret, e.g., sh, bash, zsh.</li> </ul>                                                                               | <ul> <li>The return value of the program is stored in the variable \$? <ul> <li>sh, bash, zsh</li> </ul> </li> <li>Example of the program execution with different number of arguments <ul> <li>/var</li> <li>/var; echo \$?</li> </ul> </li> <li>/var 1 2 3; echo \$?</li> <li>4 <ul> <li>/var a; echo \$?</li> </ul> </li> </ul>                                                                                                    |
| Jan Faigl, 2017         B3B36PRG – Lecture 01: Introduction to C Programming         41 / 80           Program in C         Values and Variables         Expressions         Standard Input/Output                                                                                                    | Jan Faigl, 2017         B3B36PRG – Lecture 01: Introduction to C Programming         42 / 80           Program in C         Values and Variables         Expressions         Standard Input/Output                                                                                                    | Jan Faigl, 2017         B3B36PRG – Lecture 01: Introduction to C Programming         43 / 80           Program in C         Values and Variables         Expressions         Standard Input/Output                                                                                                    |
| Example – Processing the Source Code by Preprocessor                                                                                                    | Example – Compilation of the Source Code to Assembler                                                                                                    | Example – Compilation to Object File                                                                                                    |
| <pre>Using the -E flag, we can perform only the preprocessor step<br/>gcc -E var.c<br/>/ # 1 "var.c"<br/># 1 "<built-in>"<br/># 1 "<command-line>"<br/># 1 "var.c"<br/>int main(int argc, char **argv) {<br/>int w;<br/>v = 10;<br/>v = v + 1;<br/>return argc;<br/>}<br/></command-line></built-in></pre>                                                                                                    | Using the -S flag, the source code can be compiled to Assembler clang -S var.c -o var.s          .file "var.c"       19       movq %rsi, -16(%rbp)         .text       20       movl \$10, -20(%rbp)         .align 16, 0x90       21       movl -20(%rbp), %edi         .align 16, 0x90       22       addl \$1, %edi         .type main,@function       23       movl -20(%rbp)         .timp:       # @main       24         .cfi_startproc       25       popq %rbp         .fi_endproc       26       ret         .itmp2:       .size main, .Ltmp5-main       .cfi_endproc         .itmp3:       .size main, .Ltmp5-main       .cfi_endproc         .ident "FreeBSD clang       version 3.4.1 (tags/         .cfi_def_cfa_register %rbp       33       .section ".note.GNU-stack","         .section ".note.GNU-stack","       ",@progbits | <ul> <li>The souce file is compiled to the object file<br/>clang -c var.c -o var.o<br/>% clang -c var.c -o var.o<br/>% file var.o<br/>var.o: ELF 64-bit LSB relocatable, x86-64, version 1<br/>(FreeBSD), not stripped</li> <li>Linking the object file(s) provides the executable file<br/>clang var.o -o var<br/>% clang var.o -o var<br/>% file var<br/>var: ELF 64-bit LSB executable, x86-64, version 1 (<br/>FreeBSD), dynamically linked (uses shared libs),<br/>for FreeBSD 10.1 (1001504), not stripped<br/>dynamically linked<br/>not stripped</li> </ul> |
| Jan Faigl, 2017         B3B36PRG – Lecture 01: Introduction to C Programming         44 / 80           Program in C         Values and Variables         Expressions         Standard Input/Output                                                                                                    | Jan Faigl, 2017         B3B36PRG – Lecture 01: Introduction to C Programming         45 / 80           Program in C         Values and Variables         Expressions         Standard Input/Output                                                                                                    | Jan Faigl, 2017         B3B36PRG – Lecture 01: Introduction to C Programming         46 / 80           Program in C         Values and Variables         Expressions         Standard Input/Output                                                                                                    |
| <pre>Example - Executable File under OS 1/2 By default, executable files are "tied" to the C library and OS services The dependencies can be shown by 1dd var Idd var Idd var Idd - list dynamic object dependencies var: libc.so.7 =&gt; /lib/libc.so.7 (0x2c41d000) The so-called static linked can be enabled by the static option clang -static var.o -o var % ldd var % file var var: ELF 64-bit LSB executable, x86-64, version 1 ( FreeBSD), statically linked, for FreeBSD 10.1 (1001504), not stripped % ldd var</pre>                                                      | Example – Executable File under OS 2/2<br>The compiled program (object file) contains symbolic names (by default)<br>E.g., usable for debugging.<br>clang var.c -o var<br>wc -c var<br>7240 var<br>wc - word, line, character, and byte count<br>-c - byte count<br>Symbols can be removed by the tool (program) strip<br>strip var<br>wc -c var<br>4888 var                                                                                                    | Writting Values of the Numeric Data Types – Literals   Values of the data types are called literals  C has 6 type of constants (literals)  Integer Rational  We cannot simply write irrational numbers  Characters Text strings Enumerated Enum Symbolic – #define NUMBER 10  Preprocessor                                                                                                    |
| ldd: var: not a dynamic ELF executable<br>Check the size of the created binary files!<br>Jan Faigl, 2017 B3B36PRG - Lecture 01: Introduction to C Programming 47 / 80                                                                                                    | Alternatively, you can show size of the file by the command ls -1 Jan Faigl, 2017 B3B36PRG - Lecture 01: Introduction to C Programming 48 / 80                                                                                                    | Jan Faigl, 2017 B3B36PRG - Lecture 01: Introduction to C Programming 50 / 80                                                                                                    |

| Program in C Values and Variables Expressions Standard Input/Output                                                                                                    | Program in C Values and Variables Expressions Standard Input/Output                                                                                                    | Program in C Values and Variables Expressions Standard Input/Output                                                                                                    |
|----------------------------------------------------------------------------------------------------|----------------------------------------------------------------------------------------------------|----------------------------------------------------------------------------------------------------|
| Integer Literals                                                                                                    | Literals of Rational Numbers                                                                                                    | Character Literals                                                                                                    |
| <ul> <li>Integer values are stored as one of the integer type (keywords):<br/>int, long, short, char and their signed and unsigned variants<br/><i>Further integer data types are possible</i></li> <li>Integer values (literals)         <ul> <li>Decimal</li> <li>123 450932</li> <li>Hexadecimal</li> <li>0x12 0xFAFF (starts with 0x or 0X)</li> <li>Octal</li> <li>0123 0567 (starts with 0)</li> <li>unsigned</li> <li>12345U (suffix U or u)</li> <li>long</li> <li>12345L (suffix L or 1)</li> <li>unsigned long</li> <li>12345LL (suffix L or 11)</li> </ul> </li> <li>Without suffix, the literal is of the type typu int</li> </ul> | <ul> <li>Rational numbers can be written <ul> <li>with floating point - 13.1</li> <li>or with mantissa and exponent - 31.4e-3 or 31.4E-3 </li> <li>Scientific notation</li> </ul> </li> <li>Floating point numeric types depends on the implementation, but they usually follow IEEE-754-1985 <ul> <li>Data types of the rational literals: <ul> <li>double - by default, if not explicitly specified to be another type</li> <li>float - suffix F or f <ul> <li>long double - suffix L or 1</li> </ul> </li> </ul></li></ul></li></ul> | <ul> <li>Format - single (or multiple) character in apostrophe<br/>'A', 'B' or '\n'</li> <li>Value of the single character literal is the code of the character<br/>'0'~ 48, 'A'~ 65<br/>Value of character out of ASCII (greater than 127) depends on the compiler.</li> <li>Type of the character constant (literal)</li> <li>character constant is the int type</li> </ul> |
|                                                                                                    |                                                                                                    |                                                                                                    |
| Jan Faigl, 2017         B3B36PRG - Lecture 01: Introduction to C Programming         51 / 80           Program in C         Values and Variables         Expressions         Standard Input/Output                                                                                                    | Jan Faigl, 2017         B3B36PRG – Lecture 01: Introduction to C Programming         52 / 80           Program in C         Values and Variables         Expressions         Standard Input/Output                                                                                                    | Jan Faigl, 2017         B3B36PRG – Lecture 01: Introduction to C Programming         53 / 80           Program in C         Values and Variables         Expressions         Standard Input/Output                                                                                                    |
| Stying literals                                                                                                    | Constants of the Enumerated Tune                                                                                                    | Symbolic Constant Hacting                                                                                                    |
| String literals                                                                                                    | Constants of the Enumerated Type <ul> <li>Format</li> </ul>                                                                                                    | Symbolic Constant - #define                                                                                                    |
| <ul> <li>Format – a sequence of character and control characters (escape<br/>sequences) enclosed in guotation (citation) marks</li> </ul>                                                                                                    | By default, values of the enumerated type starts from 0 and each                                                                                                    | <ul> <li>Format – the constant is established by the preprocessor command<br/>#define</li> </ul>                                                                                                    |
| "This is a string constant with the end of line character $n$ "                                                                                                    | other item increase the value about one<br>Values can be explicitly prescribed                                                                                                    | It is macro command without argument                                                                                                    |
| <ul> <li>String constants separated by white spaces are joined to single</li> </ul>                                                                                                    | enum { enum {                                                                                                    | Each #define must be on a new line<br>#define SCORE 1                                                                                                    |
| constant, e.g.,                                                                                                    | SPADES, SPADES = 10,<br>CLUBS, CLUBS, /* the value is 11 */                                                                                                    | Usually written in uppercase                                                                                                    |
| "String literal" "with the end of the line character\n"                                                                                                    | HEARDS, HEARDS = 15,                                                                                                    | Symbolic constants can express constant expressions                                                                                                    |
| is concatenate into                                                                                                    | DIAMONDS DIAMONDS = 13 }; };                                                                                                    | <pre>#define MAX_1 ((10*6) - 3) </pre> Symbolic constants can be nested                                                                                                    |
| "String literal with end of the line character\n"<br>Type                                                                                                    | The enumeration values are usually written in uppercase.                                                                                                    | #define MAX_2 (MAX_1 + 1)                                                                                                    |
| String literal is stored in the array of the type char terminated by<br>the null character '\0'                                                                                                    | <ul> <li>Type – enumerated constant is the int type</li> </ul>                                                                                                    | Preprocessor performs the text replacement of the define                                                                                                    |
| E.g., String literal "word" is stored as                                                                                                    | <ul> <li>Value of the enumerated literal can be used in loops</li> </ul>                                                                                                    | constant by its value                                                                                                    |
| , <sup>m</sup> , ,o, ,L, ,q, ,/0,                                                                                                    | <pre>enum { SPADES = 0, CLUBS, HEARDS, DIAMONDS, NUM_COLORS };</pre>                                                                                                    | <pre>#define MAX_2 (MAX_1 + 1)</pre>                                                                                                    |
| The size of the array must be about 1 item longer to store $0!$                                                                                                    | <pre>for (int i = SPADES; i &lt; NUM_COLORS; ++i) {</pre>                                                                                                    | It is highly recommended to use brackets to ensure correct evaluation of<br>the expression, e.g., the symbolic constant 5*MAX_1 with the outer brackets                                                                                                    |
| More about text strings in the following lectures and labs                                                                                                    | }                                                                                                    | is 5*((10*6) - 3)=285 vs 5*(10*6) - 3=297.                                                                                                    |
| Jan Faigl, 2017         B3B36PRG – Lecture 01: Introduction to C Programming         54 / 80           Program in C         Values and Variables         Expressions         Standard Input/Output                                                                                                    | Jan Faigl, 2017         B3B36PRG – Lecture 01: Introduction to C Programming         55 / 80           Program in C         Values and Variables         Expressions         Standard Input/Output                                                                                                    | Jan Faigl, 2017         B3B36PRG – Lecture 01: Introduction to C Programming         56 / 80           Program in C         Values and Variables         Expressions         Standard Input/Output                                                                                                    |
| Variable with a constant value                                                                                                    | Example: Sum of Two Values                                                                                                    | Example of Sum of Two Variables                                                                                                    |
| modifier (keyword) (const)                                                                                                    | <pre>1 #include <stdio.h></stdio.h></pre>                                                                                                    |                                                                                                    |
|                                                                                                    | 2                                                                                                    | 1 #include <stdio.h></stdio.h>                                                                                                    |
|                                                                                                    | 3 int main(void)                                                                                                    | <pre>3 int main(void) 4 {</pre>                                                                                                    |
|                                                                                                    | <pre>4 { 5 int sum; // definition of local variable of the int type</pre>                                                                                                    | <pre>5 int var1; 6 int var2 = 10; /* inicialization of the variable */</pre>                                                                                                    |
| <ul> <li>Using the keyword const, a variable can be marked as constant<br/>Compiler checks assignment and do not allow to set a new value to the variable.</li> </ul>                                                                                                    |                                                                                                    | 7 int sum;                                                                                                    |
| A constant value can be defined as follows                                                                                                    | <pre>7 sum = 100 + 43; /* set value of the expression to sum */</pre>                                                                                                    | 9 var1 = 13;<br>10<br>11 sum = var1 + var2;                                                                                                    |
| const float pi = 3.14159265;                                                                                                    | <pre>8 printf("The sum of 100 and 43 is %i\n", sum);<br/>9 /* %i formatting commend to print integer number */</pre>                                                                                                    | printf("The sum of %i and %i is %i\n", var1, var2, sum);                                                                                                    |
| In contrast to the symbolic constant<br>#define PI 3.14159265                                                                                                    | 10 return 0;                                                                                                    | 14<br>15 return 0;                                                                                                    |
| <ul> <li>Constant values have type, and thus it supports type checking</li> </ul>                                                                                                    | 11 }                                                                                                    | 16 }                                                                                                    |
| Constant values have type, and thus it supports type checkling                                                                                                    | The variable sum of the type int represents an integer number.<br>Its value is stored in the memory                                                                                                    | Variables var1, var2 and sum represent three different locations in<br>the memory (allocated automatically), where three integer values                                                                                                    |
|                                                                                                    | sum is selected symbolic name of the memory location, where the integer value (type int) is stored                                                                                                    | are stored.                                                                                                    |
| Jan Faigl, 2017 B3B36PRG – Lecture 01: Introduction to C Programming 57 / 80                                                                                                    | Jan Faigl, 2017 B3B36PRG – Lecture 01: Introduction to C Programming 58 / 80                                                                                                    | Jan Faigl, 2017 B3B36PRG – Lecture 01: Introduction to C Programming 59 / 80                                                                                                    |

| Program in C Values and Variables Expressions Standard Input/Output                                                                                                    | Program in C Values and Variables Expressions Standard Input/Output                                                                                                    | Program in C Values and Variables Expressions Standard Input/Output                                                                                                    |
|----------------------------------------------------------------------------------------------------|----------------------------------------------------------------------------------------------------|----------------------------------------------------------------------------------------------------|
| Variable Declaration                                                                                                    | Assignment, Variables, and Memory – Visualization                                                                                                    | Assignment, Variables, and Memory – Visualization int                                                                                                    |
| <ul> <li>The variable declaration has general form declaration-specifiers declarators;</li> <li>Declaration specifiers are: <ul> <li>Storage classes: at most one of the auto, static, extern, register</li> <li>Type quantifiers: const, volatile, restrict Zero or more type quantifiers are allowed</li> </ul> </li> <li>Type specifiers: void, char, short, int, long, float, double, signed, unsigned. In addition, struct and union type specifiers can be used. Finally, own types defined by typedef can be used as well. </li> </ul>                                                                                                    | <pre>unsigned char unsigned char var1; unsigned char var2; unsigned char sum;    Each variable allocate 1 byte Content of the memory is not de- fined after allocation Name of the variable "refer- ences" to the particular memory location Value of the variable is the con- tent of the memory location  Value of the variable is the con- tent of the memory location  Value of the variable is the con- tent of the</pre> | <pre>1 int var1;<br/>2 int var2;<br/>3 int sum;<br/>4<br/>5 // 00 00 00 13<br/>6 var1 = 13;<br/>7<br/>8 // x00 x00 x01<br/>xF4<br/>9 var2 = 500;<br/>10<br/>11 sum = var1 +<br/>var2;<br/>50 (dec) is 0x01F4 (hex)<br/>For Intel x86 and x86-64 architectures, the values (of multi-byte types)<br/>are stored in the little-endian order.</pre> • Variables of the int types allocate 4<br>bytes<br>Size can be find out by the operator sizeof(int)<br>• Memory content is not defined after the<br>definition of the variable to the memory<br>• Var1 var2<br>13 0 0 0 0 0xf4 0x01 0x00 0x00<br>0x1 0x2 0x0 0x0 0xC 0xD 0xE 0xF<br>500 (dec) is 0x01F4 (hex)<br>513 (dec) is 0x0201 (hex)                                                                                                    |
| Jan Faigl, 2017         B3B36PRG – Lecture 01: Introduction to C Programming         60 / 80           Program in C         Values and Variables         Expressions         Standard Input/Output                                                                                                    | Jan Faigl, 2017         B3B36PRG – Lecture 01: Introduction to C Programming         61 / 80           Program in C         Values and Variables         Expressions         Standard Input/Output                                                                                                    | Jan Faigl, 2017         B3B36PRG – Lecture 01: Introduction to C Programming         62 / 80           Program in C         Values and Variables         Expressions         Standard Input/Output                                                                                                    |
| Expressions<br>• Expression prescribes calculation value of some given input<br>• Expression is composed of operands, operators, and brackets<br>• Expression can be formed of<br>• literals<br>• unary and binary operators<br>• variables<br>• variables<br>• constants<br>• brackets<br>• The order of operation evaluation is prescribed by the operator<br>precedence and associativity.<br>Example<br>10 + x + y // order of the evaluation $10 + (x + y)10 + x + y$ // order of the evaluation $10 + (x + y)10 + x + y$ // order of the evaluation $10 + (x + y)* has higher priority than ++ is associative from the left-to-right$                                                                                                    | <ul> <li>Operators</li> <li>Operators are selected characters (or a sequences of characters) dedicated for writting expressions</li> <li>Five types of binary operators can be distinguished</li> <li>Arithmetic operators – additive (addition/subtraction) and multiplicative (multiplication/division)</li> <li>Relational operators – comparison of values (less than, greater than,)</li> <li>Logical operators – logical AND and OR</li> <li>Bitwise operators – bitwise AND, OR, XOR, bitwise shift (left, right)</li> <li>Assignment operator = – a variables (l-value) is on its left side</li> <li>Unary operators</li> <li>Indicating positive/negative value: + and –</li></ul>                                                                                                    | <ul> <li>Variables, Assignment Operator, and Assignment Statement</li> <li>Variables are defined by the type and name</li> <li>Name of the variable are in lowercase</li> <li>Multi-word names can be written with underscore _</li> <li>Each variable is defined at new line         <sup>int n</sup>;         <sup>int number_of_items;         <sup>int number_of_items;         <sup>int numberOfItems;</sup></sup></sup></li> <li>Assignment is setting the value to the variable, i.e., the value is stored at the memory location referenced by the variable name</li> <li>Assignment operator         <pre>                                     </pre></li></ul>                                                                                                    |
| Program in C       Values and Variables       Expressions       Standard Input/Output         Basic Arithmetic Expressions <ul> <li>For an operator of the numeric types int and double, the following operators are defined</li> <li>Also for char, short, and float numeric types.</li> <li>Unary operator for changing the sign –</li> <li>Binary addition + and subtraction –</li> <li>Binary multiplication * and division /</li> </ul> <li>For integer operator, there is also         <ul> <li>Binary module (integer reminder) %</li> <li>If both operands are of the same type, the results of the arithmetic operation is the same type</li> <li>In a case of combined data types int and double, the data type int is converted to double and the results is of the double type.</li> </ul> </li> | <pre>Program in C Values and Variables Expressions Standard Input/Output Example - Arithmetic Operators 1/2      int a = 10;     int b = 3;     int c = 4;     int d = 5;     int result;     result = a - b; // subtraction     printf("a - b = %i\n", result);     result = a / b; // integer divison     printf("a / b = %i\n", result);     result = a / b; // integer divison     printf("a / b = %i\n", result);     result = a + b * c; // priority of the operators     rprintf("a * b + c * d = %i\n", a * b + c * d); // -&gt; 50     printf("a * (b + c) * d = %i\n", a * (b + c) * d); // -&gt; 350     lecol/arithmetic_operators.c</pre>                                                                                                    | <pre>Jan Faipl, 2017 BB380PRG - Lecture 01: Introduction to C Programming 66 / 80 Program in C Values and Variables Expressions Standard Input/Output  Example - Arithmetic Operators 2/2      #include <stdio.h>     a int main(void)     {         f int x1 = 1;         double y1 = 2.2357;         f float x2 = 2.5343f;         double y2 = 2;         printf("P1 = (%i, %f)\n", x1, y1);         printf("P1 = (%i, %f)\n", x1, (int)y1);         printf("P1 = (%i, %f)\n", x2, y2);         f double dx = (x1 - x2); // implicit data conversion to float         double dy = (y1 - y2); // and finally to double         printf("P1 - P2]=(%.3f, %0.3f)\n", dx, dy);         printf("P1 - P2]=2*.25(n", dx * dx + dy * dy);         return 0;         B3B30PRG - Lecture 01: Introduction to C Programming</stdio.h></pre> |

| Program in C values and variables Expressions Standard input/Output                                                                                                    | riogrammic values and variables Expressions Standard input/output                                                                                                    | Frogram in C values and variables Expressions Standard input/ output                                                                                                    |
|----------------------------------------------------------------------------------------------------|----------------------------------------------------------------------------------------------------|----------------------------------------------------------------------------------------------------|
| Standard Input and Output                                                                                                    | Formatted Output - printf()                                                                                                    | Formatted Input - scanf()                                                                                                    |
| <ul> <li>An executed program within Operating System (OS) environments has assigned (usually text-oriented) standard input (stdin) and output (stdout) Programs for MCU without OS does not have the them</li> <li>The stdin and stdout streams can be utilized for communication with a user</li> <li>Basic function for text-based input is getchar() and for the output putchar() both are defined in the standard C library <stdie.h></stdie.h></li> <li>For parsing numeric values the scanf() function can be utilized</li> <li>The function printf() provides formatted output, e.g., a number of decimal places They are library functions, not keywords of the C language.</li> </ul> | <ul> <li>Numeric values can be printed to the standard output using printf()<br/>man printf or man 3 printf</li> <li>The first argument is the format string that defines how the values are printed</li> <li>The conversion specification starts with the character '%'</li> <li>Text string not starting with % is printed as it is</li> <li>Basic format strings to print values of particular types are<br/>char %c<br/>_Bool %i, %u<br/>int %i, %x, %o<br/>float %f, %e, %g, %a<br/>double %f, %e, %g, %a</li> <li>Specification of the number of digits is possible, as well as an alignment to left (right), etc.<br/>Further options in homeworks and lab exercises.</li> </ul> | <pre>Numeric values from the standard input can be read using the<br/>scanf() function</pre>                                                                                                    |
| Jan Faigl, 2017 B3B36PRG – Lecture 01: Introduction to C Programming 71 / 80                                                                                                    | Jan Faigl, 2017 B3B36PRG – Lecture 01: Introduction to C Programming 72 / 80                                                                                                    | Jan Faigl, 2017 B3B36PRG – Lecture 01: Introduction to C Programming 73 / 80                                                                                                    |
| Program in C     Values and Variables     Expressions     Standard Input/Output       Example:     Program with Output to the stdout 1/2                                                                                                    | Program in C     Values and Variables     Expressions     Standard Input/Output       Example:     Program with Output to the stdout 2/2                                                                                                    | Program in C Values and Variables Expressions Standard Input/Output<br>Extended Variants of the main() Function                                                                                   |
| <pre>Instead of printf() we can use fprintf() with explicit output<br/>stream stdout, or alternatively stderr; both functions from the</pre>                                                                                                    | <ul> <li>Notice, using the header file <stdio.h>, several other files are included as well to define types and functions for input and output.<br/><i>Check by</i>, e.g., clang -E print_args.c</stdio.h></li> <li>clang print_args.c -o print_args</li> <li>./print_args first second</li> <li>My first program in C!</li> <li>Its name is "./print_args"</li> <li>It has been run with 3 arguments</li> <li>The arguments are:</li> <li>Arg: 1 is "first"</li> <li>Arg: 2 is "second"</li> </ul>                                                                                                    | <ul> <li>Extended declaration of the main() function provides access to the environment variables</li></ul>                                                                                       |
| Jan Faigl, 2017 B3B36PRG - Lecture 01: Introduction to C Programming 74 / 80 Part III Part 3 - Assignment HW 01 Jan Faigl, 2017 B3B36PRG - Lecture 01: Introduction to C Programming 77 / 80                                                                                                    | <ul> <li>HW 01 – Assignment</li> <li>Topic: ASCII art <ul> <li>Mandatory: 3 points; Optional: none; Bonus : none</li> </ul> </li> <li>Motivation: Have a fun with loops and user parametrization of the program.</li> <li>Goal: Acquire experience using loops and inner loops</li> <li>Assignment: <ul> <li>https://cw.fel.cvut.cz/wiki/courses/b3b36prg/hv/hv01</li> <li>Read parameters specifying a picture of small house using selected ASCII chars <ul> <li>https://en.wikipedia.org/wiki/ASCII_art</li> </ul> </li> <li>Assesment of the input values</li> <li>Deadline: 04.03.2017, 23:59:59 PST</li> </ul></li></ul>                                                          | Jan Faigl, 2017 B3B36PRG - Lecture 01: Introduction to C Programming 76 / 80 Topics Discussed Summary of the Lecture Jan Faigl, 2017 B3B36PRG - Lecture 01: Introduction to C Programming 79 / 80 |

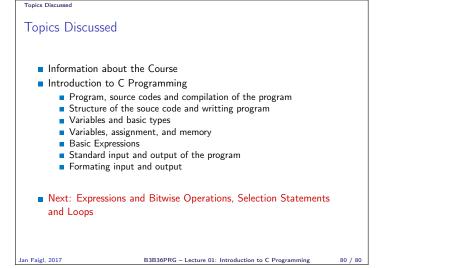